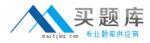

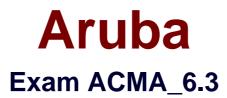

# **Aruba Certified Mobility Associate 6.3**

Version: 6.3

[Total Questions: 88]

http://www.maitiku.com QQ:860424807

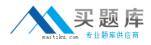

# Question No:1

Where in the controller would we configure a wireless network NOT to use encryption?

- A. AAA profile
- B. SSID profile
- C. ARM profile
- D. Radio profile
- E. VAP profile

## Answer: B

## **Question No : 2**

Firewall rules contain the following fields, except?

- A. Action
- B. Destination
- C. Service
- **D.** Mirror
- E. Policy

Answer: E

#### Question No : 3

What are the serial console commands used to factory default an AP?

- A. Purge, save, reload
- B. Purge, save, boot
- C. Write erase all
- D. Purge restart
- E. Purge, write mem, reload

#### **Answer: B**

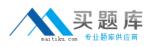

Which of the following parameters is not needed by Visual RF Plan in order to Plan APs on a floor region?

- A. AP Type
- B. PHY Type
- **C.** Distance to Controller
- **D.** Environment
- E. Desired Data Rate

#### Answer: C

## Question No : 5

Identify the benefits of using aliases when writing firewall policies (Select three)

- A. Makes policies more readable.
- **B.** Changes to policy rules that use aliases are auto updated.
- **C.** End users are applied to the proper role.
- D. Can be applied to a Role
- E. Simplifies repetitive configuration.

## Answer: A,B,E

## **Question No:6**

Which of the following is true of an Aruba Mobility Controller acting as a layer 2 switch? (Select two):

- **A.** The Mobility Controller is the client's default router.
- **B.** The Mobility Controller acts as a bridge.
- C. All stations must use the same VLAN
- **D.** Uplink ports on the Mobility Controller can use 802.1q tagging
- E. VLANs cannot have IP addresses

## Answer: B,D

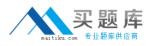

In the startup wizard the ports configuration screen allows you to do the following (Select three)?

- A. Identify trunk ports
- **B.** Configure port channels
- C. Assign VLANs
- D. Identify the native VLAN for a port
- E. Specify the IP address of the Vlan

# Answer: A,C,D

## **Question No:8**

The characteristics of 802.1X Authentication include (Select three):

- A. L3 Authentication
- B. Extensible Authentication Protocol
- C. Support of RADIUS external authentication
- D. Port based authentication
- E. EAP terminates on authenticator

## Answer: B,C,D

## **Question No:9**

FQLN can be set for an AP: (Select two)

- A. At the factory
- B. During AP provisioning
- C. Using the FQLN mapper tool
- D. By DHCP when an address is requested
- E. Using the AP wizard

## Answer: B,C

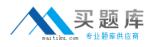

In what formats can Visual RF Plan export a Bill of Material (Select two)?

- A. Microsoft Excel
- **B.** CSV database format
- C. Microsoft Word
- D. HTML
- E. MySQL

Answer: C,D

# Question No : 11

Which of the following is NOT available for configuration in the startup wizard?

- A. RF Plan
- B. Administrator and enable passwords
- C. Native VLANs on a per port basis
- **D.** WPA-PSK encryption
- E. Radius Server

Answer: A

## **Question No : 12**

Remote AP in tunnel mode, by default, uses which of the following to encrypt user traffic back to the mobility controller?

- A. L2TP over IPSec is used to carry user traffic and control traffic
- B. PPTP is used to tunnel user traffic
- **C.** The AP does not encrypt user traffic. The user's link layer encryption is used.
- **D.** Remote AP traffic is unencrypted
- E. Certificate based tunnel

**Answer: C** 

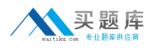

The Guest Provisioning user account has the ability to do which of the following?

- A. Add a new employee to the internal database
- B. Change the "look" and "feel" of the guest provisioning page
- C. Change the available data fields on the guest provisioning page
- **D.** Add a guest user to the internal database
- E. Assign a Role to a guest account

## Answer: D

# Question No : 14

Which of the following is true about configuring a server group?

- A. Server rules are used to send information to the configured servers
- B. A server group can have more than 1 server

**C.** If the internal database is used in the server group, then no external servers can be added

D. If multiple servers are assigned to the server group, all except the 1st will be ignored

E. All the servers in a server group will be used round robin style

## Answer: B

## Question No : 15

When adding licenses in the startup wizard license screen a reboot is required:

- A. After each license is installed
- B. Before any other configuration can take place
- C. Only if the Policy Enforcement Firewall license is installed
- **D.** Once the last License is added
- E. A reboot is not required until you have completed the configuration wizard

#### Answer: E